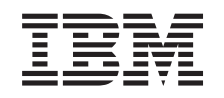

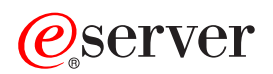

iSeries Mapy disponibility

Verzia 5 vydanie 3

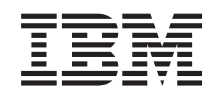

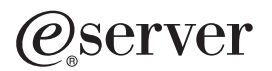

iSeries Mapy disponibility

Verzia 5 vydanie 3

### **Poznámka**

Pred použitím týchto informácií a produktu, ktorý podporujú, si nezabudnite prečítať informácie v téme ["Vyhlásenia",](#page-24-0) na strane 19.

### **Tretie vydanie (August 2005)**

Toto vydanie sa týka verzie 5, vydania 3, modifikácie 0 operačného systému IBM Operating System/400 (5722-SS1) a všetkých následných vydaní a modifikácií, pokiaľ nebude v nových vydaniach uvedené inak. Táto verzia nebeží na všetkých modeloch počítačov RISC (reduced instruction set computer) ani na modeloch CISC.

**© Copyright International Business Machines Corporation 1998, 2005. Všetky práva vyhradené.**

# **Obsah**

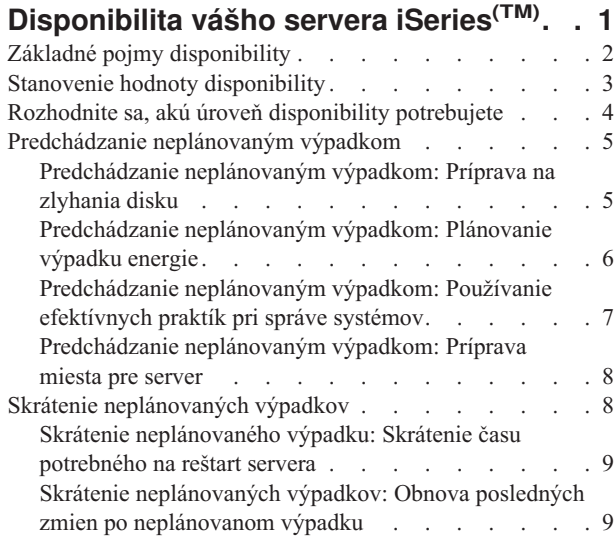

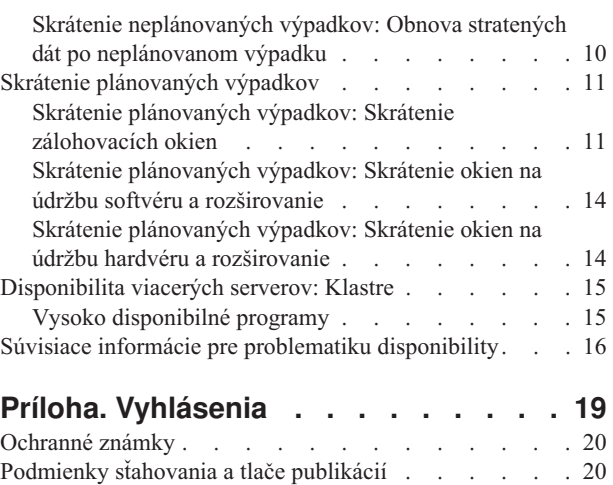

Zrieknutie sa [zodpovednosti](#page-26-0) . . . . . . . . . [21](#page-26-0)

# <span id="page-6-0"></span>**Disponibilita vášho servera iSeries(TM)**

V dnešnom rýchlo sa meniacom internetovom prostredí je podstatné, aby vám boli vaše dáta a aplikácie kedykoľvek k dispozícii. Ak zákazníci nemôžu pristupovať na vašu webovú stránku kvôli výpadku vášho servera, môžu prejsť ku konkurencii.

**Disponibilita** je meradlom dostupnosti vašich dát a aplikácií, keď ich potrebujete. Rôzne firmy majú rôzne potreby disponibility. Rôzne servery v rámci tej istej firmy môžu mať rôzne potreby disponibility. Účelom tejto témy je previesť vás svetom disponibility servera iSeries a pomôcť vám pri rozhodovaní o tom, ktoré nástroje disponibility sú pre vašu firmu vhodné. Je dôležité spomenúť, že disponibilita si vyžaduje podrobné plánovanie; tieto nástroje disponibility sú užitočné, len ak ste ich implementovali **pred** výskytom výpadku.

Pred začiatkom plánovania disponibility na vašom systéme, musíte pochopiť niektoré veci. Ďalšie informácie nájdete v nasledujúcich témach:

### **Základné pojmy [disponibility](rzalwconcepts.htm)**

Táto téma obsahuje definície pojmov disponibility používaných v tejto téme.

### **Stanovenie hodnoty [disponibility](rzalwvalue.htm)**

Táto téma vám pomôže určiť, koľko môže výpadok stáť vašu firmu.

#### **Rozhodnite sa, akú úroveň [disponibility](rzalwlevel.htm) potrebujete**

Táto téma vám pomáha rozhodnúť, akú úroveň disponibility vaša firma potrebuje.

Len čo pochopíte základné pojmy disponibility a viete, akú úroveň disponibility potrebujete, môžete začať plánovať úroveň disponibility vášho servera. Existuje viacero rôznych spôsobov prístupu k disponibilite v závislosti na vašom nastavení a typoch výpadkov, ktoré očakávate. Ide o nasledovné:

### **Riešenia disponibility pre samostatný server**

iSeries má vynikajúcu úroveň spoľahlivosti. Ak však vyžadujete od svojho servera veľmi vysokú mieru disponibility, existujú určité nástroje, ktoré môžete použiť na zabezpečenie uspokojenia týchto potrieb.

### **[Predchádzanie](rzalwprevent_unplanned.htm) neplánovaným výpadkom**

Táto téma opisuje, ako predchádzať neplánovaným výpadkom, nad ktorými máte určitú kontrolu a ako sa pripraviť na tie, ktoré nemôžete kontrolovať.

### **Skrátenie [neplánovaných](rzalwshorten_unplanned.htm) výpadkov**

Táto téma opisuje, čo môžete urobiť, aby ste zabezpečili, aby boli neplánované výpadky, v prípade, že sa objavia, čo najkratšie.

### **Skrátenie [plánovaných](rzalwshorten_planned.htm) výpadkov**

Táto téma opisuje, ako môžete skrátiť plánované výpadky.

#### **Riešenia disponibility pre viaceré servery**

Ak vyžadujete úroveň disponibility, ktorá je vyššia, ako tá, ktorá sa dosiahne s jedným serverom, mali by ste zvážiť klastre. Viac informácií o klastroch nájdete v téme:

### **[Disponibilita](rzalwclusters.htm) viacerých serverov: Klastre**

Táto téma opisuje, ako klastre môžu pomôcť dosiahnuť takmer stopercentnú disponibilitu pre vaše závažné aplikácie a dáta.

<span id="page-7-0"></span>Podrobné informácie o disponibilite a nástrojoch disponibility spomínaných v tejto téme nájdete v téme [Súvisiace](rzalwrelated.htm) [informácie.](rzalwrelated.htm)

## **Základné pojmy disponibility**

Skôr ako budete plánovať dostupnosť vášho servera iSeries<sup>(TM)</sup>, je dôležité, aby ste pochopili niektoré pojmy súvisiace s touto témou.

Disponibilita sa meria v pojmoch **výpadky**, ktoré sú časovými obdobiami, keď server nie je k dispozícii pre užívateľov. Počas **plánovaného výpadku** zámerne zneprístupňujete svoj systém užívateľom. Naplánovaný výpadok môžete použiť na spustenie dávkovej práce, zálohovanie svojho servera alebo na aplikáciu opráv.

**Neplánovaný výpadok** je zvyčajne spôsobený poruchou. Z neplánovaného výpadku (ako porucha disku, porucha systému, porucha dodávky energie, chyba programu alebo ľudská chyba) sa môžete zotaviť, ak máte adekvátnu zálohovaciu stratégiu. No neplánovaný výpadok spôsobujúci úplnú stratu systému, napríklad v prípade prípadných katastrof, si vyžaduje, aby ste mali podrobný plán obnovy po havárii.

Vaše **zálohovacie okno** je časový interval, počas ktorého nemusí byť váš server dostupný užívateľom, zatiaľ čo vykonávate vaše zálohovacie operácie. Vaše zálohovacie okno je naplánovaný výpadok, ktorý zvyčajne nastáva v noci, alebo počas víkendu, keď zaznamenáva váš server menej prevádzky.

Existuje viacero úrovní disponibility. Tieto úrovne sa líšia typom a trvaním výpadkov, ktoré tolerujú. Sú to nasledujúce úrovne:

- v **Vysoko disponibilné.** Server poskytuje prijateľnú, alebo dohodnutú úroveň služieb počas jeho plánovanej doby prevádzky. Server musí byť skrátka disponibilný, keď ho zákazník potrebuje.
- v **Vysoká disponibilita.** Server poskytuje prijateľnú, alebo dohodnutú úroveň služieb počas jeho plánovanej doby prevádzky. Cieľom je nemať žiadne neplánované výpadky; môžu sa vyskytnúť nejaké plánované výpadky.
- v **Nepretržitá prevádzka.** Server poskytuje prijateľnú, alebo dohodnutú úroveň služieb 24 hodín denne, 365 dní v roku. Cieľom je, aby server pracoval bez akýchkoľvek plánovaných výpadkov; môžu sa vyskytnúť nejaké neplánované výpadky.
- v **Nepretržitá disponibilita.** Server poskytuje prijateľnú, alebo dohodnutú úroveň služieb 24 hodín denne, 365 dní v roku. Cieľom je nemať žiadne plánované, alebo neplánované výpadky.

Nasledujúci graf zobrazuje, ako spolu súvisia rôzne úrovne disponibility a pre aké typy podnikania vyhovujú jednotlivé úrovne.

<span id="page-8-0"></span>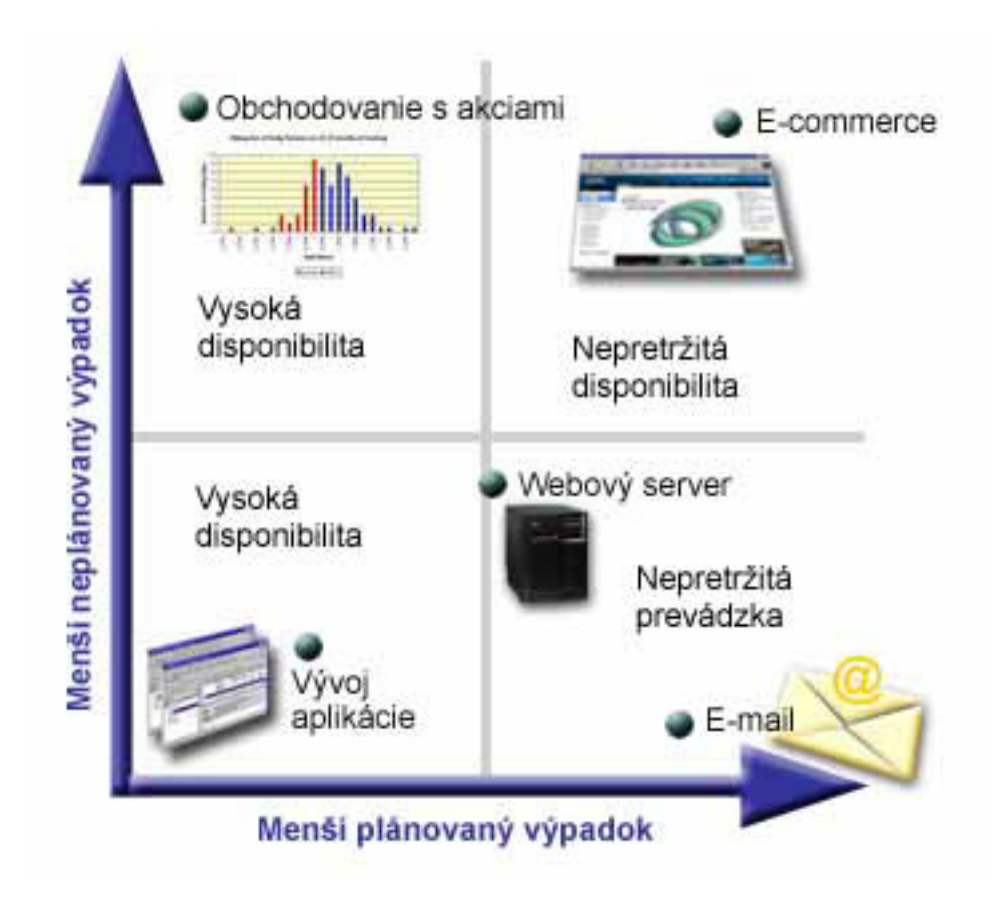

[\\*](rzalw500.htm)

Viac informácií o týchto pojmoch a ich vzťahoch, nájdete v témach v časti Súvisiace [informácie.](rzalwrelated.htm)

## **Stanovenie hodnoty disponibility**

Nikto by nespochybňoval dôležitosť disponibility, avšak pri požiadavke zdôvodnenia nákladov na dodatočný hardvér na podporu zlepšenia disponibility mnoho ľudí nevie ako to urobiť. Nasledujúce kroky opisujú, ako stanoviť hodnotu vašich informačných služieb:

- 1. **Vytvorte si zoznam hlavných služieb, ktoré váš server poskytuje.** Váš server existuje, aby vaši koncoví užívatelia mohli vykonávať úlohy. Ak chcete správne určiť hodnotu vášho servera pre organizáciu, musíte identifikovať, čo servery pomáhajú ľuďom robiť.
- 2. **Vyhodnoťte, koľko vás stojí, ak tieto služby nie sú k dispozícii.** Každá aplikácia, alebo služba má vplyv na tých, ktorí používajú váš server. Potrebujete určiť, ktorých užívateľov sa to týka a akým spôsobom.
- 3. **Pozrite sa na priame náklady voči nepriamym nákladom.** Priame náklady sú straty, ktoré môžu byť vysledované priamo počas výpadku servera. Nepriame náklady sú tie, ktoré sú vyvolané iným oddelením, alebo funkciou, ako následok výpadku.
- 4. **Zvážte hmotné náklady voči nehmotným.** Hmotné náklady sú také, ktoré môžu byť zmerané peniazmi. Avšak existujú iné náklady, ktoré nie sú merané peniazmi, ako podiel na trhu, stratené možnosti a dobré meno.
- 5. **Analyzujte fixné náklady voči variabilným nákladom.** Fixné náklady sú tie, ktoré sú spôsobené zlyhaním a sú rovnaké nezávisle od dĺžky výpadku. Variabilné náklady sú tie, ktoré sú premenlivé, závislé od dĺžky výpadku.

Na pomoc pri výpočte koľko vás stoja prestoje, môžete použiť [Kalkulátor](http://www.ibm.com/services/its/us/dtw03.html) nákladov IT za prestoje

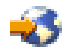

Iný užitočný odkaz je na knihu *So you want to estimate the value of availability?* (GG22-9318). Túto publikáciu si môžete objednať cez IBM(R) [Publications](http://www.elink.ibmlink.ibm.com/public/applications/publications/cgibin/pbi.cgi) Center

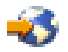

.

<span id="page-9-0"></span>.

# **Rozhodnite sa, akú úroveň disponibility potrebujete**

Teraz, keď už rozumiete niektorým pojmom disponibility a zistili ste cenu výpadku, mali by ste si zároveň uvedomiť, že disponibilita čosi stojí. Čím vyššiu úroveň disponibility potrebujete, tým vyššia táto cena bude. Takže si chcete byť istý, že ste analyzovali podrobne vaše podnikové potreby, aby ste sa rozhodli, akú úroveň disponibility si môžete dovoliť udržiavať.

Pri rozhodovaní, akú úroveň disponibility potrebujete, zohľadnite nasledujúce otázky:

### **Máte nejaké aplikácie, ktoré si vyžadujú stopercentnú disponibilitu?**

Vo väčšine prípadov môžete dosiahnuť vysokú úroveň disponibility implementáciou rozumných praktík správy procesov a systémov. Čím bližšie potrebujete byť pri nepretržitej disponibilite, tým viac investícií musíte uskutočniť. Pred uskutočnením takýchto investícií by ste si mali byť istý, že požadujete takúto úroveň disponibility. Nasledujúca schéma ukazuje, ako rôzne techniky môžu zlepšiť disponibilitu, ale môžu zvýšiť cenu, ktorú za ňu zaplatíte.

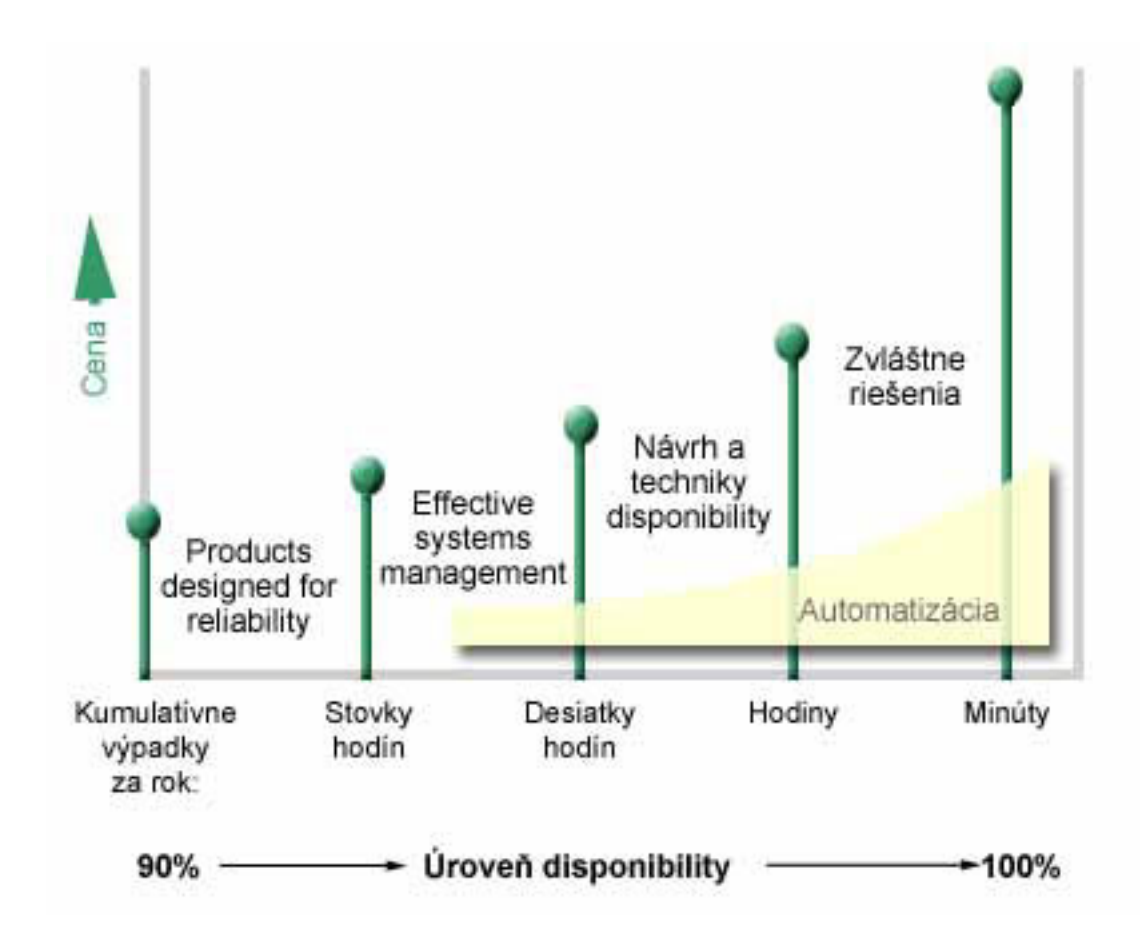

[\\*](rzalw501.htm)

### <span id="page-10-0"></span>**Aký dlhý čas výpadku je pre vás prijateľný?**

Môže vám to pomôcť dozvedieť sa, aký dlhý čas každá úroveň disponibility predstavuje. Nasledujúca tabuľka ukazuje dĺžku výpadku, ktorý môžete očakávať pri rôznych úrovniach disponibility.

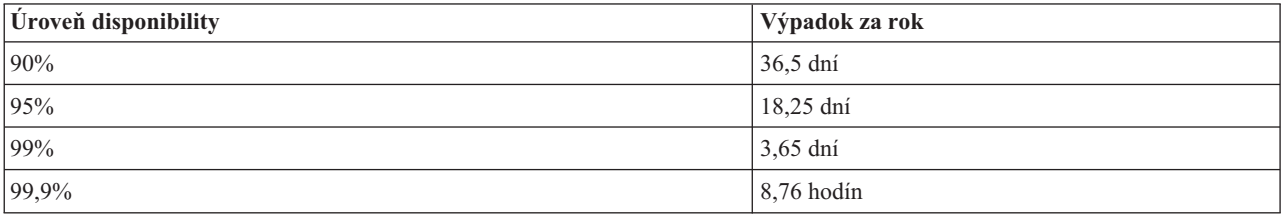

Spolu s poznaním dĺžky výpadku, ktorý je pre vás prijateľný, potrebujete zvážiť, ako môže tento výpadok nastať. Môžete predpokladať, že 99-percentná disponibilita je prijateľná, ak je doba výpadku sériou kratších výpadkov, ktoré sú rozdelené počas celého roka. No o 99-percentnej disponibilite môžete zmýšľať inak, ak by výpadok bol jediným výpadkom trvajúcim 3,65 dňa.

### **Akú úroveň disponibility vaši zákazníci potrebujú pre vaše podnikanie?**

Zvyčajne zákazníci pristupovali k vašej firme od deviatej ráno do piatej poobede, takže bolo reálne očakávať, že váš server musel byť disponibilný len počas týchto hodín. Avšak internet zmenil toto očakávanie; zákazníci môžu očakávať prístup k webovým stránkam vašej firmy v ktorúkoľvek nočnú a dennú hodinu. Musíte určiť, aké sú očakávania vašich zákazníkov a čo je reálne s ohľadom na tieto očakávania pri určovaní, akú úroveň disponibility budete udržiavať.

## **Predchádzanie neplánovaným výpadkom**

Jedným zo spôsobov ako pristupovať k disponibilite, je skúsiť predchádzať neplánovaným výpadkom. Táto téma opisuje rôzne metódy, ktoré môžete použiť, aby ste zabezpečili, že váš server zaznamenal čo najmenej neplánovaných výpadkov.

Ak chcete predchádzať neplánovaným výpadkom, mali by ste urobiť toto:

### **[Príprava](rzalwdasd.htm) na zlyhania disku**

Zlyhanie disku je zriedkavé, ale je to niečo na čo sa musíte pripraviť. Táto téma opisuje, ako to môžete urobiť.

### **[Plánovanie](rzalwpower.htm) výpadku energie**

Výpadok energie je niečo neplánované a nie je možné sa mu vyhnúť, ale môžete sa naň pripraviť. Táto téma opisuje, ako to môžete urobiť.

### **Používanie [efektívnych](rzalwsysman.htm) praktík správy systému**

Táto téma opisuje, ako môže monitorovanie výkonu systému a správa operácií systému prispieť k lepšej celkovej disponibilite.

### **[Pripravte](rzalwspace.htm) miesto pre svoj server**

Miesto, kde umiestnite svoj server, musí byť dôkladne pripravené v rámci zabezpečenia podmienok, ktoré podporujú optimálnu disponibilitu. Táto téma opisuje, aké fyzické podmienky by mal mať váš server.

Ak máte jediný server a nemôžete dosiahnuť potrebnú úroveň disponibility pomocou týchto stratégií, mali by ste zvážiť klastre. Viac informácií nájdete v téme [Disponibilita](rzalwclusters.htm) viacerých serverov: Klastre.

## **Predchádzanie neplánovaným výpadkom: Príprava na zlyhania disku**

Diskový úložný priestor je priestor, ktorý je buď interný na vašom serveri iSeries<sup>(TM)</sup> alebo je k nemu pripojený. Tento diskový priestor spolu s hlavnou pamäťou servera je vaším serverom považovaný za jeden veľký úložný priestor. Keď ukladáte súbor nepriraďujete ho k úložnému priestoru; namiesto toho server umiestni súbor na miesto, ktoré

<span id="page-11-0"></span>zabezpečuje najlepší výkon. Dáta môže rozdeliť v súbore medzi viaceré diskové jednotky, ak je to najlepšia voľba. Pri pridávaní viacerých záznamov k súboru systém priraďuje dodatočný priestor na jednom, alebo viacerých diskových jednotkách. Tento spôsob adresovania ukladania je známy ako **ukladanie na jedinej úrovni**.

Pretože sú vaše dáta rozložené medzi vašimi diskmi, je dôležité, aby ste zvážili možnosti ochrany svojich dát v prípade, že jeden z diskov zlyhá. Účelom tejto témy je popísať metódy, ktoré môžete použiť na ochranu svojich diskov. Doplnkové informácie o tu popísaných metódach nájdete v téme Ochrana disku.

### **Paritná ochrana zariadenia**

Paritná ochrana zariadenia umožňuje serveru pokračovať vo fungovaní, keď disk zlyhá, alebo je poškodený. Pri použití paritnej ochrany zariadenia diskový vstupný/výstupný adaptér (IOA) vypočíta a uloží paritné hodnoty pre každý dátový bit. IOA vypočíta hodnotu parity z dát na rovnakom mieste na každej inej diskovej jednotke v sade paritných zariadení. Ak nastane zlyhanie disku, dáta môžu byť rekonštruované s použitím paritnej hodnoty a hodnôt bitov na rovnakých miestach na iných diskoch. Server pracuje i počas rekonštrukcie dát.

Podrobnosti o paritnej ochrane zariadení nájdete v téme Paritná ochrana zariadení.

### **Ochrana zrkadlením**

Ochrana zrkadlením je jednou z možností ochrany vašich dát v prípade zlyhania disku. Dáta sú ochraňované, pretože systém uchováva dve kópie dát na dvoch oddelených diskových jednotkách. Keď komponent súvisiaci s diskom zlyhá, systém môže pokračovať vo fungovaní bez prerušenia s použitím zrkadlovej kópie dát, kým sa zlyhaný komponent opraví.

Možné sú rôzne úrovne zrkadlovej ochrany v závislosti od typu duplikovaného hardvéru. Môžete duplikovať:

- Diskové jednotky
- Diskové radiče
- I/O zbernicová jednotka
- Diskové I/O procesory
- A zbernica

Podrobnosti o ochrane zrkadlením vrátane toho, ako funguje a ako ju plánovať, nájdete v téme Ochrana zrkadlením.

### **Nezávislé diskové oblasti**

Nezávislé diskové oblasti (taktiež nazývané nezávislé pomocné pamäťové oblasti) vám umožňujú predchádzať neplánovaným výpadkom, pretože dáta na nich sú izolované od zvyšných častí servera. Ak zlyhá nezávislá disková oblasť, server môže pracovať. Podrobné informácie o tom, ako používať nezávislé diskové oblasti nájdete v téme Nezávislé diskové oblasti.

## **Predchádzanie neplánovaným výpadkom: Plánovanie výpadku energie**

Na zabezpečenie toho, aby bol váš server disponibilný v prípade potreby, potrebujete zabezpečiť, aby mal adekvátny zdroj energie a aby bol chránený v prípade výpadku energie.

### **Energetické požiadavky**

Časťou plánovacieho procesu pre server je zabezpečenie, aby mal adekvátny zdroj energie. Potrebujete porozumieť požiadavkám svojho servera a potom zaistiť pomoc kvalifikovaného elektrikára, aby vám pomohol nainštalovať vhodné vedenie. Podrobnosti o tom ako zabezpečiť, aby mal váš server adekvátne napájanie, nájdete v časti Plánovanie napájania.

### **Záložné batérie**

<span id="page-12-0"></span>Niektoré servery iSeries(TM) sú dodávané so záložnou batériou. Vaša jednotka záložnej batérie poskytuje 30 sekúnd chodu. Ak prívod energie nie je obnovený v rámci 30 sekúnd, systém sa automaticky začne kontrolovane vypínať.

### **Redundantné zdroje energie**

Niektoré servery iSeries sú k dispozícii s redundantnými zdrojmi energie. Redundantný zdroj energie je vlastnosť, ktorá predchádza neplánovanému výpadku, ak zlyhá zdroj energie.

### **Zdroje neprerušiteľného napájania**

Aj keď máte adekvátny zdroj energie, ešte stále môžete stratiť prívod energie, napríklad počas búrky. Na predchádzanie neplánovaným výpadkom spôsobených stratou energie môže byť investícia do hardvéru, špeciálne navrhnutého, aby udržal váš server v chode pri strate energie, nevyhnutnosťou. Jedným z takýchto hardvérových zariadení je **zdroj neprerušiteľného napájania (UPS)**. UPS môžete použiť na poskytovanie dodatočnej energie svojmu procesoru, diskom, systémovej konzole a akýmkoľvek ďalším zariadeniam, ktoré považujete za dôležité. Zdroje neprerušiteľného napájania poskytujú nasledujúce výhody:

- Umožňujú pokračovať v operáciách počas krátkych výpadkov energie.
- Ochrana servera pred výkyvmi napätia.
- v Poskytovanie normálneho ukončenia operácií, ktoré môže znížiť čas obnovy pri reštarte servera. Informácie o tom, ako napísať program, ktorý vám pomôže kontrolovať vypínanie servera za týchto podmienok, nájdete v téme Kontrola vypínania servera pomocou programu na správu napájania.

Informácie o tom, ktoré zdroje neprerušiteľného napájania sú kompatibilné s vašim serverom iSeries nájdete v téme Systémy zdrojov neprerušiteľného napájania.

### **Generátorová energia**

Ak si myslíte, že by ste mohli zaznamenať dlhší výpadok energie, mali by ste zvážiť kúpu generátora. Generátor ide o krok ďalej, ako UPS tým, že vám umožňuje normálne neprerušované fungovanie počas dlhších výpadkov energie.

Ak potrebujete pomoc pri plánovaní energetických požiadaviek servera iSeries, pozrite si webovú stránku [Power](http://www.ibm.com/services/its/us/powerps.html) [Protection](http://www.ibm.com/services/its/us/powerps.html) Services

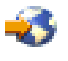

.

## **Predchádzanie neplánovaným výpadkom: Používanie efektívnych praktík pri správe systémov**

Jeden z najjednoduchších spôsobov, ako predchádzať neplánovaným výpadkom, je skontrolovať, že robíte všetko pre hladký beh servera. Zahŕňa to vykonávanie základnej preventívnej údržby a úloh správy systému, ktoré pomáhajú serveru pracovať v najlepšej forme. Množstvo z týchto úloh správy systémov je možné automatizovať, čo vám pomáha predchádzať zlyhaniam spôsobeným ľudskou chybou, alebo prehliadnutím.

Disponibilitu servera zaručíte okrem iného aj monitorovaním jeho výkonu a promptným reagovaním na akýkoľvek problém, s ktorým sa stretnete. Na aktívne monitorovanie servera môžete použiť zhromažďovacie služby a funkcie monitorovania v Centrálnom riadení. Na akýkoľvek problém, ktorý ohrozuje disponibilitu servera, môžete byť včas upozornený a predísť tak neplánovanému výpadku. Viac informácií o plánovaní správy výkonu svojho servera nájdete v téme Výkon.

Opravy sú rovnako dôležité komponenty správy systému, ktoré vám môžu pomôcť udržať server disponibilným. Po zistení problémov v programoch iSeries(TM) vydá IBM(R) **opravu** (tiež známu ako PTF alebo program temporary fix) na opravu tohto problému. Aby ste zabezpečili fungovanie vášho servera na optimálnej úrovni, musíte o opravách vedieť a nainštalovať ich na server. Mali by ste vytvoriť stratégiu správy opráv a urobiť z kontroly a aplikácie opráv súčasť rutinnej údržby servera. Viac informácií o získavaní a aplikovaní opráv nájdete v téme Použitie softvérových

<span id="page-13-0"></span>opráv. Pomoc pri určovaní stratégie preventívnej údržby odvodenej od vášho prostredia a aplikácií iSeries nájdete na webovej stránke Fix [Maintenance](http://www-912.ibm.com/supporthome.nsf/document/22721158) Advisor

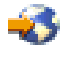

.

## **Predchádzanie neplánovaným výpadkom: Príprava miesta pre server**

Zabezpečte, aby priestor, kam umiestnite svoj server, podporoval disponibilitu, a tak predídete neplánovaným výpadkom. K výkonu servera prispieva množstvo fyzických a environmentálnych faktorov.

Najprv sa musíte oboznámiť so svojím serverom. Rôzne modely serverov majú rôzne požiadavky s ohľadom na podmienky, v ktorých sa nachádzajú, takže by ste mali vedieť, čo potrebuje váš server. Viac informácií o fyzických charakteristikách každého modelu nájdete v téme Serverové špecifikácie. Informácie o fyzických charakteristikách hardvéru, ktorý môžete pripojiť k svojmu serveru, nájdete v téme Hárky hardvérovej špecifikácie.

Keď sa oboznámite s fyzickými charakteristikami svojho servera, určite zvážte nasledujúce faktory, týkajúce sa miesta jeho umiestnenia:

- v **Umiestnenie.** Fyzické umiestnenie servera môže mať vplyv na jeho disponibilitu. Ak nie je miestnosť uzavretá, server môže byť vystavený vandalizmu, prípadne náhodnému vytiahnutiu napájacieho kábla. Viac detailov o tom, aké opatrenia by ste mali prijať v súvislosti s umiestnením servera, nájdete v časti Úvahy o výbere miesta, budovy a priestoru.
- v **Káble.** Káble sa často prehliadajú, no bez nich sa server nedá použiť. Potrebujete zabezpečiť, aby vaše káble boli v dobrom stave a používali sa správne. Viac informácií o tom, ako zabezpečiť káble, aby fungovali v prípade potreby, nájdete v téme Všeobecné informácie o kábloch.
- v **Prostredie.** Prostredie, ktoré poskytnete svojmu serveru, takisto ovplyvňuje jeho disponibilitu. Prostredie má istú teplotu, vlhkosť a iné faktory, ktoré môžu znižovať výkon servera. Podrobnejšie informácie o prostredí, ktoré musíte pripraviť pre váš server, nájdete v časti Úvahy o výbere miesta, budovy a priestoru.

## **Skrátenie neplánovaných výpadkov**

Neplánované výpadky sa stávajú a kľúčom k disponibilite je zabezpečiť, aby ste po nich uskutočnili čo najrýchlejšie obnovu. Účelom všetkých stratégií obnovy je dostať sa tam, kde ste boli pred výpadkom.

Nasledujúce témy opisujú, ktoré nástroje disponibility vám po výpadku pomôžu reštartovať server a čo najrýchlejšie obnoviť údaje:

### **[Reštart](rzalwrestart.htm) servera**

Táto téma opisuje, ktoré nástroje disponibility môžete použiť, aby ste zabezpečili čo najrýchlejší reštart servera po výpadku.

### **Obnova [posledných](rzalwrecent_changes.htm) zmien**

Táto téma opisuje, ktoré nástroje disponibility môžete použiť na obnovu z výpadku pri strate len tých zmien, ktoré boli vykonané tesne pred výpadkom.

### **Obnova [stratených](rzalwlost_data.htm) údajov**

Táto téma opisuje, ktoré nástroje disponibility môžete použiť na obnovu z výpadku, ktorý vám spôsobí stratu dát. Strata môže predstavovať niekoľko súborov, alebo celý systém, napríklad pri prírodnej katastrofe.

Ak máte jediný server a nemôžete dosiahnuť potrebnú úroveň disponibility pomocou týchto stratégií, mali by ste zvážiť klastre. Viac informácií nájdete v téme [Disponibilita](rzalwclusters.htm) viacerých serverov: Klastre.

## <span id="page-14-0"></span>**Skrátenie neplánovaného výpadku: Skrátenie času potrebného na reštart servera**

Kým sa váš server vypne, vykoná určité aktivity na zabezpečenie ochrany dát a ukončenia úloh kontrolovaným spôsobom. Pri neplánovanom výpadku server nemôže vykonať tieto aktivity. Viac detailov o tom, čo sa stane, keď váš server skončí abnormálne, nájdete v téme Spustenie a zastavenie iSeries<sup>(TM)</sup>.

Účelom tejto témy je popísať niektoré nástroje dostupnosti, ktoré vám pomôžu čo najrýchlejšie reštartovať server.

### **Systémom riadená ochrana prístupovej cesty (SMAPP)**

**Prístupová cesta** je cesta, ktorú prejde aplikácia v databázových súboroch, aby získala záznamy, ktoré potrebuje. Súbor môže mať viacero prístupových ciest, ak rôzne programy potrebujú vidieť záznamy v rôznych sekvenciách. Keď váš server skončí počas neplánovaného výpadku abnormálnym spôsobom, musí po ďalšom spustení opätovne vybudovať prístupové cesty, čo dlho trvá. Pri používaní systémom riadenej ochrany prístupovej cesty server ochraňuje prístupové cesty, takže nemusia byť znovu vytvorené pri štarte servera po neplánovanom výpadku. Ušetrí vám to čas pri reštarte servera, čo vám umožní vrátiť sa späť k normálnym pracovným procesom čo najrýchlejšie. Podrobné informácie o SMAPP nájdete v téme Systémom riadená ochrana prístupovej cesty.

### **Žurnálovanie prístupových ciest**

Podobne ako SMAPP, žurnálovanie prístupových ciest vám môže pomôcť zabezpečiť, že dôležité súbory a prístupové cesty sú čo najrýchlejšie k dispozícii po reštarte servera. Ak však používate SMAPP, *server rozhodne*, ktoré prístupové cesty bude ochraňovať. Preto, ak server neochraňuje nejakú prístupovú cestu, ktorú považujete za dôležitú, môže dôjsť pri opätovnom uvedení vášho podnikania do chodu k oneskoreniu. Pri žurnálovaní prístupových ciest *vy rozhodujete*, ktorú cestu žurnálovať. Viac podrobností o žurnálovaní prístupových ciest nájdete v téme SMAPP a žurnálovanie prístupovej cesty.

## **Skrátenie neplánovaných výpadkov: Obnova posledných zmien po neplánovanom výpadku**

Po neplánovanom výpadku je vaším cieľom čo najrýchlejšie uviesť server do chodu. Chcete sa dostať späť tam, kde ste boli, kým došlo k výpadku bez potreby opakovaného manuálneho zadávania transakcií. Môže to zahŕňať opätovné vytvorenie niektorých vašich dát. Existuje niekoľko nástrojov, ktoré môžete použiť, aby vám pomohli rýchlejšie sa dostať tam, kde ste boli pred výskytom výpadku.

### **Žurnálovanie**

Správa žurnálovania predchádza strate transakcií, ak váš server skončí nekorektne. Pri žurnálovaní objektu server zachováva záznam zmien, ktoré vykonávate na tomto objekte. Podrobné informácie o tom, ako plánovať a používať žurnálovanie nájdete v téme Správa žurnálovania.

### **Kontrola ukončenia**

Kontrola ukončenia pomáha zabezpečovať dátovú integritu na vašom serveri. Umožňuje vám definovať a spracúvať skupiny zmien na zdrojoch, ako sú databázové súbory, alebo tabuľky, ako jedinú transakciu. Potom zabezpečí vykonanie buď celej skupiny individuálnych zmien, alebo nevykoná žiadnu zo zmien. Napríklad stratíte energiu v okamihu, keď sa na vašej databáze uskutočňuje množstvo aktualizácií. Bez kontroly ukončenia podstupujete riziko neúplných alebo poškodených dát. S kontrolou ukončenia by boli neúplné aktualizácie vylúčené z databázy pri reštarte vášho servera.

Kontrolu ukončenia môžete použiť na návrh aplikácie, takže systém môže reštartovať aplikáciu, keď úloha, aktivačná skupina v rámci úlohy, alebo systém skončia nekorektne. S kontrolou ukončenia si môžete byť istý, že pri opätovnom spustení aplikácie nie sú v databáze žiadne čiastočné aktualizácie spôsobené neúplnými transakciami z predchádzajúceho zlyhania.

<span id="page-15-0"></span>Podrobné informácie o tom, ako plánovať a používať kontrolu ukončenia nájdete v téme Kontrola ukončenia.

## **Skrátenie neplánovaných výpadkov: Obnova stratených dát po neplánovanom výpadku**

Následkom neplánovaného výpadku, akým je zlyhanie disku, môžete stratiť dáta. Najextrémnejším príkladom straty dát je strata celého zariadenia, ktorá môže nastať ako výsledok prípadnej prírodnej katastrofy. Existuje niekoľko spôsobov, ktorými môžete zabrániť strate dát v týchto situáciách, alebo aspoň obmedziť rozsah ich straty.

### **Zálohovanie a obnova**

Je nevyhnutné, aby ste mali overenú stratégiu na zálohovanie vašich serverov; čas a peniaze minuté na vytvorenie tejto stratégie sa viacnásobne vrátia v prípade potreby obnovy stratených dát, alebo vykonania obnovy. Len čo ste vytvorili stratégiu, musíte skontrolovať jej funkčnosť otestovaním, ktoré zahŕňa vykonanie zálohy a obnovy a potom overenia, že vaše dáta boli zálohované a obnovené správne. Ak na svojom serveri čokoľvek zmeníte, potrebujete zhodnotiť, či vaša stratégia zálohovania a obnovy vyžaduje zmenu.

Každý server a podnikové prostredie je odlišné, ale v ideálnom príklade by ste mali skúsiť urobiť plnú zálohu a obnovenie svojho servera aspoň raz za týždeň. Ak máte veľmi dynamické prostredie, budete musieť taktiež zálohovať zmeny objektov na serveri od poslednej zálohy. Potom ak v prípade neočakávaného výpadku potrebujete obnoviť tieto objekty, môžete obnoviť ich najnovšie verzie.

Informácie o tom ako vytvoriť stratégiu zálohovania a obnovy nájdete v téme Plánovanie stratégie zálohovania a obnovy. Inštrukcie pre vykonanie zálohovania na vašom serveri nájdete v téme Zálohovanie servera. Informácie o tom ako obnoviť server, nájdete v téme Obnova servera.

Ak by ste chceli riešenie, ktoré by vám pomohlo spravovať vašu stratégiu zálohovania a obnovy a vaše zálohovacie médiá, môžete použiť BRMS (Backup, Recovery and Media Services). **BRMS** je program, ktorý vám pomáha implementovať disciplinovaný prístup k správe vašich záloh a poskytuje vám systematický spôsob, ako obnovovať stratené, alebo poškodené dáta. Pomocou BRMS môžete ľahko a jednoducho spravovať svoje najkritickejšie a najkomplexnejšie zálohovania, vrátane online zálohovania serverov Lotus<sup>(R)</sup>. Rovnako môžete kompletne obnoviť svoj server v prípade havárie, alebo zlyhania.

Okrem týchto funkcií zálohovania a obnovy vám BRMS umožňuje sledovať všetky vaše zálohovacie médiá od vytvorenia po ukončenie platnosti. Už viac nemusíte sledovať, ktoré zálohované položky sú na ktorých jednotkách a robiť si starosti, že náhodne prepíšete aktívne dáta. Taktiež môžete sledovať pohyb vašich médií do/z miest mimo umiestnenia serverov.

Podrobné informácie o úlohách, pri ktorých výkone vám môže BRMS pomôcť nájdete v téme Backup, Recovery and Media Services.

Pomoc pri plánovaní a spravovaní vašej stratégie zálohovania a obnovy nájdete na webovej stránke IBM<sup>(R)</sup> [Business](http://www.ibm.com/services/continuity/recover1.nsf/documents/home) [Continuity](http://www.ibm.com/services/continuity/recover1.nsf/documents/home) and Recovery Services

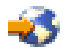

.

### **Obmedzenie objemu stratených dát**

Vaše diskové jednotky môžete zoskupiť do logických podsád nazývaných **diskové oblasti** (taktiež známe ako doplnkové úložné oblasti alebo ASP). Dáta v jednej diskovej oblasti sú izolované od dát v iných diskových oblastiach. Ak disková jednotka zlyhá, musíte obnoviť len dáta, ktoré boli uložené v diskovej oblasti, ktorej súčasťou bola zlyhaná disková jednotka.

<span id="page-16-0"></span>Podrobné informácie o diskových oblastiach, typoch diskových oblastí a príkladoch, ako používať diskové oblasti na rôzne účely nájdete v téme Diskové oblasti. Informácie o tom ako nakonfigurovať diskové jednotky a diskové oblasti nájdete v téme Manažment disku.

**Nezávislé diskové oblasti** sú diskové oblasti, ktoré môžu byť uvedené online, alebo offline bez akýchkoľvek závislostí na zvyšku pamäte v systéme. Je to možné, pretože všetky nevyhnutné systémové informácie spojené s nezávislou diskovou oblasťou sa nachádzajú v rámci nezávislej diskovej oblasti. Nezávislé diskové oblasti ponúkajú viacero disponibilných a výkonnostných výhod, ako v prostredí jediného, tak aj v prostredí viacerých systémov. Podrobné informácie nájdete v téme Nezávislé diskové oblasti.

Server iSeries<sup>(TM)</sup> vám tiež ponúka schopnosť rozdelenia jedného servera na niekoľko nezávislých serverov. Táto technológia sa nazýva **logické oddiely**. Používanie logických oddielov je ďalším spôsobom, ako možno izolovať dáta, aplikácie a iné zdroje. Logické oddiely môžete použiť na zlepšenie výkonu svojho servera, napríklad na spúšťanie dávkových a interaktívnych procesov na rôznych oddieloch. Rovnako môžete svoje dáta chrániť inštalovaním dôležitých aplikácií na oddieli mimo iných aplikácií. Potom, ak iný oddiel zlyhá, daný program je chránený.

Hoci majú logické oddiely množstvo výhod, existujú aj určité nevýhody, ktoré musíte zvážiť. Logické oddiely môžu skomplikovať úplnú obnovu systému, čo predlžuje dobu, počas ktorej nie je váš server disponibilný.

Podrobné informácie o logických oddieloch a o tom, ako ich používať nájdete v téme Logické oddiely.

## **Skrátenie plánovaných výpadkov**

Plánované výpadky sú nevyhnutné a očakávané; avšak, keďže sú plánované neznamená to, že nie sú rušivé. Plánované výpadky sa často týkajú údržby systému. Nasledujúce témy popisujú spôsoby, akými môžete znížiť výpadky spôsobené rôznymi typmi údržby:

### **Skrátenie [zálohovacích](rzalwbackup_window.htm) okien**

Táto téma zahŕňa informácie o tom, ako môžete skrátiť dobu, počas ktorej nie je váš server disponibilný kvôli vykonávaniu zálohovania.

### **Skrátenie okien na údržbu softvéru a [rozširovanie](rzalwsw_upgrade.htm)**

V čase vykonávania softvérovej údržby a rozširovania nie je váš server pre užívateľov disponibilný. Naučte sa, ako skrátiť tieto časy.

### **Skrátenie okien na údržbu hardvéru a [rozširovanie](rzalwhw_upgrade.htm)**

V čase vykonávania hardvérovej údržby a rozširovania nie je váš server pre užívateľov disponibilný. Naučte sa, ako skrátiť tieto časy.

Ak máte jediný server a nemôžete dosiahnuť potrebnú úroveň disponibility pomocou týchto stratégií, mali by ste zvážiť klastre. Viac informácií nájdete v téme [Disponibilita](rzalwclusters.htm) viacerých serverov: Klastre.

## **Skrátenie plánovaných výpadkov: Skrátenie zálohovacích okien**

Jedným zo spôsobov, ako znížiť čas nedisponibility vášho servera, je skrátenie času potrebného na zálohovanie. Na skrátenie času potrebného na zálohovanie môžete urobiť viaceré veci vrátane nasledovných:

### **[Zlepšenie](rzalwtape.htm) výkonu pásky**

Ak na zálohovanie používate pásku, je logické, že zvýšením rýchlosti zálohovania môžete skrátiť vaše zálohovacie okno. Táto téma opisuje možnosti, ako to dosiahnuť.

### **[Vykonávanie](rzalwonline.htm) online zálohovania**

Existujú určité objekty a typy dát, ktoré môžete zálohovať počas ich používania s malým, alebo žiadnym narušením prevádzky servera.

### **[Zálohovanie](rzalwpieces.htm) menej údajov**

Vaše zálohovacie okno môžete skrátiť i znížením množstva ukladaných dát, keď nastane časové okno. Niektoré objekty môžete zálohovať počas týždňa, čím znižujete počet objektov, ktoré musíte uložiť počas zálohovacieho okna.

### **Skrátenie zálohovacích okien: Zlepšenie výkonu pásky**

Tento článok opisuje, ako môžu zákazníci zmenšiť ich zálohovacie okná zvýšením rýchlosti a kapacity médií a hardvéru, ktorý používajú.

### **Vysokovýkonný hardvér**

Použitím páskového hardvéru, ktorý poskytuje veľmi vysoký výkon, môžete zmenšiť vaše zálohovacie okno. Je logické, že čím rýchlejšie dokážete zálohovať vaše dáta, tým kratšie je vaše zálohovacie okno. Príkladom tohto vysoko výkonného hardvéru je IBM<sup>(R)</sup> TotalStorage<sup>(TM)</sup> Enterprise Tape System 3590. Viac informácií o týchto vysokorýchlostných páskových jednotkách nájdete na webovej stránke IBM [TotalStorage](http://www.storage.ibm.com/hardsoft/tape/3590/index.html) Enterprise Tape System 3590

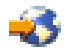

.

Iným páskovým riešením, ktoré vám môže pomôcť zmenšiť vaše zálohovacie okno je Linear Tape-Open (LTO). Táto technológia ponúka výkon porovnateľný s 3590 pri cene, ktorá je dostupnejšia pre menšie firmy. Viac podrobností o LTO a ako ho môžete použiť s vaším serverom iSeries<sup>(TM)</sup>, nájdete na webovej stránke Linear [Tape-Open](http://www.storage.ibm.com/hardsoft/tape/lto/index.html)

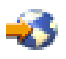

.

Podrobnosti o nákladoch zálohovacích zariadení, ktoré sú podporované na vašom iSeries serveri a tipy pre zlepšenie výkonu nájdete na webovej stránk[ePerformance](http://www.ibm.com/servers/eserver/iseries/perfmgmt/resource.htm) Capabilities Reference

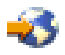

.

### **Simultánne a paralelné zálohovanie**

Viacero páskových zariadení vykonávajúcich simultánne a paralelné zálohovanie znamená iný spôsob použitia páskového hardvéru na zlepšenie rýchlosti zálohovania. Tieto typy zálohovanie môžu významne zmenšiť vaše zálohovacie okno a zjednodušiť vaše operácie zálohovania.

Pri vykonávaní **simultánneho zálohovania** posielate viaceré úlohy ukladania na viaceré páskové zariadenia, aby sa spracúvali zároveň. Napríklad, použitím stratégie simultánneho zálohovania môžete poslať jednu knižnicu, alebo skupinu knižníc na jedno páskové zariadenie a inú sadu knižníc na odlišnú páskovú jednotku. Čokoľvek, čo chcete ukladať simultánne, môžete simultánne obnovovať, čím znížite čas výpadku po zlyhaní systému obnovovaním viacerých knižníc, alebo objektov v rovnakom čase.

Pri vykonávaní **paralelného zálohovania** zálohujete položky na dve, alebo viacero zariadení zároveň. Existujú dve metódy paralelného zálohovania: podpora paralelného ukladania/obnovy a paralelná podpora viacerých knižníc. Podpora paralelného ukladania/obnovy rozdeľuje každý objekt medzi viacero zdrojov. Podpora viacerých knižníc rozširuje knižnice medzi viacero zdrojov, tak aby každá knižnica bola zálohovaná na jediný zdroj. Obe z týchto metód môžete použiť na optimalizovanie výkonu vašich zariadení, pričom udržíte vaše zdroje vyvážené.

Viac informácií o súbežnom a paralelnom zálohovaní nájdete v téme Ukladanie na viaceré zariadenia kvôli skráteniu vášho úložného okna. Na vykonávanie týchto typov zálohovania môžete použiť taktiež BRMS (Backup, Recovery and Media Services).

### **Automatizácia**

Je obvyklé, že zálohovacie okno väčšiny spoločností nastáva počas noci, keď personál nie je bežne k dispozícii na vykonanie operácií zálohovania. Existuje niekoľko spôsobov, ako môžete automatizovať svoje procesy a zmenšiť dĺžku zálohovacieho okna a zároveň vylúčiť potrebu ľudského zásahu. Táto automatizácia znižuje náklady a taktiež pomáha predchádzať prípadným ľudským chybám, alebo oneskoreniam.

BRMS (Backup, Recovery and Media Services) vám umožňuje plánovať operácie s použitím **plánovača úloh**, akým je napríklad plánovač úloh v Centrálnom riadení. Napríklad môžete naplánovať neobsluhované úplné zálohovanie na každú sobotnú noc a okamžite po zálohovaní naplánovať úlohy údržby. Rovnako môžete naplánovať presun vašich zálohovacích médií na miesta mimo servera a zaznamenávať ich miesto pohybu počas presunu.

Na zlepšenie spracúvania zálohovania môžete používať **knižnice médií**. Tieto zariadenia uchovávajú veľký počet nosičov a uľahčujú automatické zálohovanie, pretože pre vás menia pásky v mechanike. Nedochádza k žiadnej zbytočnej strate času pri odstraňovaní a vkladaní nosičov počas zálohovania.

### **Skrátenie zálohovacích okien: Vykonanie online zálohovania**

Dĺžku plánovaných výpadkov môžete znížiť ukladaním niektorých objektov počas ich aktivity.

Táto metóda zálohovania objektov sa nazýva **save-while-active**. Metóda save-while-active vám umožňuje vykonávať operácie ukladania s obmedzeným prerušením pre úlohy a podsystémy. Pri používaní operácie typu save-while-active nie sú objekty k dispozícii počas krátkeho času na začiatku procesu zálohovania, pokiaľ nedosiahnu určitý bod nazývaný kontrolný bod. Len čo zálohovanie dosiahne tento kontrolný bod, užívatelia môžu s týmito objektmi znovu pracovať. Save-while-active je užitočná operácia, ak chcete znížiť svoj plánovaný čas výpadku. Avšak mali by ste ju plánovať dôkladne a byť si vedomý akýchkoľvek obmedzení, ktoré môžu ovplyvniť spracovanie vašej zálohy. Podrobné informácie o metóde save-while-active nájdete v téme Uložte svoj server, kým je aktívny.

Iná metóda zálohovania objektov počas ich používania je známa ako **online zálohovanie**. Online zálohovanie je podobné so zálohovaním typu save-while-active s výnimkou toho, že neexistujú žiadne kontrolné body. Znamená to, že užívatelia môžu používať objekty po celý čas ich zálohovania. BRMS (Backup, Recovery and Media Services) podporuje online zálohovanie serverov Lotus(R) ako je Domino(TM) a QuickPlace(TM). Tieto online zálohovania môžete nasmerovať na páskové zariadenie, knižnicu médií, úložné súbory alebo Tivoli(TM) Storage Manager (TSM) server. Podrobné informácie o online zálohovaní Lotus nájdete v téme Backup, Recovery and Media Services.

**Poznámka:** Je dôležité, aby ste pokračovali v zálohovaní systémových informácií ako doplnku k zálohovaniu typu save-while-active, alebo online zálohovaniu. Existujú dôležité systémové informácie, ktoré sa nemôžu zálohovať operáciou typu save-while-active, alebo online zálohovania.

### **Zmenšiť zálohovacie okná: Zálohovať menej dát**

Táto téma opisuje, ako môžete skrátiť plánované výpadky zálohovaním menších objemov dát v rôznych časoch. Existuje niekoľko spôsobov, ako možno izolovať dáta na serveri pre takýto typ operácie. Na vykonávanie týchto typov zálohovania môžete použiť Backup, Recovery and Media Services.

### **Prírastkové zálohovanie**

Prírastkové zálohovanie vám umožňuje ukladať zmeny objektov od ich posledného zálohovania. Existujú dva typy prírastkového zálohovania: kumulatívne a len-zmeny. **Kumulatívne** zálohovanie uchováva zmeny objektu od posledného úplného zálohovania daného objektu. Je to užitočné pre objekty, ktoré sa často nemenia, alebo sa veľmi nemenia medzi plným zálohovaním. Zálohovanie typu **len-zmeny** ukladá len zmeny objektu od jeho posledného zálohovania bez ohľadu na to, či išlo o úplné alebo prírastkové zálohovanie. Prírastkové zálohovanie je obzvlášť dôležité pre dáta, ktoré sa často menia. Napríklad vykonávate úplné zálohovanie každú sobotu v noci. Máte určité knižnice, ktoré sa intenzívne používajú a tak ich potrebujte zálohovať častejšie, ako raz týždenne. Môžete použiť prírastkové zálohovanie počas ostatných nocí týždňa namiesto vykonávania úplného zálohovania na ich zachytenie. Skráti to vaše zálohovacie okno, pričom to zabezpečí, že budete mať zálohu najnovšej verzie týchto knižníc.

### **Bezpečnostné dáta a konfiguračné dáta**

<span id="page-19-0"></span>Plánované výpadky môžete rovnako znížiť izolovaním určitých druhov dát a ich následným osobitným zálohovaním. Bezpečnostné dáta zahŕňajú užívateľské profily, zoznamy oprávnení a držiteľov oprávnení. Konfiguračné dáta zahŕňajú informácie o tom, ako je váš server nastavený, napríklad opis liniek, opis zariadení a konfiguračné zoznamy. Tieto typy dát sa ukladajú ako súčasť úplnej zálohy systému, ale môžete ich ukladať aj osobitne bez potreby vypnúť server. Podrobnosti o tom, ako zálohovať tieto typy dát nájdete v téme Manuálne ukladanie častí servera.

### **Vynechať určité položky**

Vaše zálohovacie okno môžete tiež skrátiť tým, že budete ukladať menší počet objektov, alebo zabránením ukladania objektov viac ako raz. Môžete tak urobiť voľbou vynechania niektorých objektov zo zálohovania. Napríklad môžete chcieť uložiť všetky užívateľské knižnice s výnimkou dočasných knižníc. Môžete si zvoliť vynechať všetky dočasné knižnice z vašej zálohy, čo skráti dĺžku spracúvania zálohy. Množstvo príkazov, ktoré používate na uloženie svojho servera, vám poskytuje voľbu vynechať položky zo zálohovania. Podrobnosti o týchto príkazoch nájdete v téme Príkazy na uloženie častí servera a Príkazy na uloženie špecifických objektových typov. Na vynechanie položiek zo zálohovania môžete taktiež použiť tému Backup, Recovery and Media Services.

## **Skrátenie plánovaných výpadkov: Skrátenie okien na údržbu softvéru a rozširovanie**

Disponibilitu svojho servera zabezpečíte okrem iného aj udržiavaním aktuálnosti svojho softvéru. Tento proces vyžaduje čas a plánovanie. Účelom tejto témy je opísať, ako môžete zachovať dostupnosť svojho servera pomocou správy opráv a inštalácie nových vydaní.

### **Správa opráv**

Ak chcete znížiť čas, počas ktorého nie je váš server disponibilný, mali by ste mať aplikovanú stratégiu správy opráv. Ak budete sledovať najnovšie opravy a pravidelne ich inštalovať, budete mať menej problémov. Skontrolujte, či aplikujte opravy tak často, ako ste stanovili, že je pre vašu firmu potrebné. Odporúčania o tom, ako vytvoriť stratégiu správy opráv nájdete v téme Plánovanie vašej stratégie správy opráv.

Individuálne opravy môžu byť **oneskorené** alebo **okamžité**. Oneskorené opravy môžu byť načítané a aplikované v dvoch oddelených krokoch. Môžu byť načítané počas behu servera a potom aplikované pri jeho ďalšom reštarte. Okamžité opravy nevyžadujú reštart servera, aby začali byť účinné, čo eliminuje potrebu výpadku. Okamžité opravy majú dodatočné aktivačné kroky, ktoré sú plne popísané v dokumente sprevádzajúcom opravu. Viac informácií o aplikovaní opráv nájdete v téme Inštalácia opráv.

### **Inštalovať nové vydania**

Keď inštalujete novú verziu OS/400<sup>(R)</sup>, musíte vypnúť svoj server. Na minimalizovanie doby trvania softvérového rozšírenia je dôležité, aby ste vašu inštaláciu dôkladne naplánovali. Informácie o plánovacom procese nájdete v časti Inštalácia vydania OS/400(R). Kontrolný zoznam krokov plánovania nájdete v téme Serverové plánovanie: Softvér.

## **Skrátenie plánovaných výpadkov: Skrátenie okien na údržbu hardvéru a rozširovanie**

Niekedy musíte vykonať rutinnú údržbu svojho hardvéru, prípadne zvýšiť jeho kapacitu. Tieto operácie môžu mať rušivý účinok na vašu prácu. Avšak s určitým plánovaním môžete výrazne znížiť, alebo dokonca eliminovať niektoré z týchto výpadkov.

Ak vykonávate rozšírenie systému, pred začatím určite vykonajte dôkladné plánovanie. Čím dôkladnejšie naplánujete svoj nový server, tým rýchlejšie rozšírenie pôjde. Viac podrobností o plánovacom procese nájdete v téme Rozšírenia.

### **Súbežná údržba**

<span id="page-20-0"></span>Súbežná údržba je funkcia servera iSeries<sup>(TM)</sup>, ktorá umožňuje servisným technikom opravovať alebo vymieňať niektoré hardvérové komponenty, keď sa váš server používa na normálnu prevádzku. Ak potrebujete nahradiť, alebo rozšíriť vhodný komponent, budete schopný tak urobiť bez prerušenia vášho podnikania.

### **Capacity on Demand**

S funkciou IBM eServer Capacity on Demand môžete aktivovať dodatočné procesory a zaplatiť len za nový výkon spracovania, keď narastú vaše potreby. Vašu výpočtovú kapacitu môžete zvýšiť bez prerušenia akejkoľvek aktuálnej operácie.

Capacity on Demand je funkcia, ktorá ponúka schopnosť bezproblémovej aktivácie jedného alebo viacerých centrálnych procesorov vášho servera. Capacity on Demand pridáva kapacitu v prírastkoch po jednom procesore až do maximálneho počtu záložných procesorov zabudovaných vo vašom modeli. Capacity on Demand má veľký význam pri inštaláciách, kde chcete vykonať prechod na novú verziu bez prerušenia prevádzky.

Viac informácií o tejto funkcii nájdete v téme Capacity on Demand.

## **Disponibilita viacerých serverov: Klastre**

Primárnou stratégiou disponibility pre prostredie viacerých systémov sú klastre. **Klaster** je množina, alebo skupina viacerých iSeries serverov, ktoré spolu pracujú, ako jediný server. Ak vaše podnik vyžaduje vysokú, alebo nepretržitú disponibilitu, klastre sú riešením, ktoré by ste mali zvážiť.

Servery v klastri spolupracujú, aby poskytovali jediné výpočtové prostredie. V klastri môžete mať až 128 serverov. Toto vám umožňuje efektívne zoskupovať vaše servery iSeries<sup>(TM)</sup> na vytvorenie prostredia, ktoré poskytuje dostupnosť vašich kritických aplikácií a kritických údajov, ktorá sa približuje k 100 percentám. Pomáha to zabezpečiť disponibilitu vašich závažných serverov a aplikácií. Klastre rovnako poskytujú zjednodušenú správu systémov a zvýšenú škálovateľnosť na bezproblémové pridávanie nových komponentov pri raste vášho podniku.

Hoci sú výhody klastrov mnohé, náklady sú značné. Musíte porovnať náklady tohto riešenia oproti nákladom na výpadok svojho servera, aby ste sa rozhodli, či implementovať klastre vo svojej firme. Informácie o tom, ako určiť náklady výpadku pre vašu firmu, nájdete v téme Stanovenie hodnoty [disponibility.](rzalwvalue.htm)

Ak sa rozhodnete používať klastre vo vašom prostredí, je dôležité zvážiť typy aplikácií, ktoré používate. Existujú určité aplikácie, ktoré sú navrhnuté tak, aby zniesli niektoré efekty zlyhania. Viac informácií o týchto aplikáciách nájdete v téme "Vysoko disponibilné programy".

Ak sa chcete dozvedieť viac o klastroch, vrátane spôsobu, ako pracujú a ako implementovať klastre vo svojej firme, pozrite si Klastre. Viac informácií o klastroch v kontexte iných vysoko disponibilných riešení nájdete na webovej stránke High [availability](http://www.ibm.com/servers/eserver/iseries/ha/) and clusters

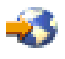

.

## **Vysoko disponibilné programy**

Vaše aplikácie a dáta sú pre vašu firmu dôležité. Ak používate klastre, existujú programy, ktoré sú schopné rýchlo obnoviť činnosť pri systémovom výpadku. Tieto aplikácie môžete navrhovať sami, ale môžete rovnako zakúpiť aplikácie, ktoré spĺňajú nevyhnutné kritériá. Ak chcete programy navrhovať sami, potrebujete porozumieť, čo je rýchlo obnoviteľný program a aké sú úrovne disponibility aplikácie. Viac informácií o týchto témach nájdete v téme Klastrové aplikácie.

Ak nakupujete aplikácie, môžete si byť istí, že sú vysoko disponibilné. ClusterProven<sup>(R)</sup> je značka IBM<sup>(R)</sup>, ktorá identifikuje tieto typy aplikácií. Aplikácia, ktorá je ClusterProven<sup>(R)</sup> for iSeries<sup>(TM)</sup> je naďalej dostupná v prípade výpadku (plánované alebo neplánované). Viac informácií o kritériách, ktoré musia tieto programy spĺňať a zoznam programov, ktoré sú ClusterProven<sup>(R)</sup>, nájdete na webovej stránke High [Availability](http://www.ibm.com/servers/eserver/iseries/ha/) and Clusters

<span id="page-21-0"></span>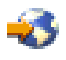

.

## **Súvisiace informácie pre problematiku disponibility**

Dole sú uvedené manuály iSeries<sup>(TM)</sup> a IBM<sup>(R)</sup> Redbooks<sup>(TM)</sup> (vo formáte PDF) a webové stránky, ktoré sa vzťahujú k téme Disponibilita. Akýkoľvek z týchto PDF súborov môžete prezerať, alebo vytlačiť.

### **Témy iSeries Informačného centra**

- v Zálohovanie a obnova
- Klastre
- v Kontrola ukončenia
- Správa disku
- Správa žurnálu
- Logické oddiely
- v Riešenia ukladania dát

### **Hlásenia o priebehu**

v Zálohovanie integrovaného súborového systému

### **Manuály**

• Backup and Recovery

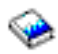

v Backup, Recovery and Media Services for iSeries

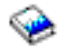

### **Redbooks**

• Roadmap to [Availability](http://publib-b.boulder.ibm.com/Redbooks.nsf/RedpaperAbstracts/redp0501.html?Open) on the iSeries  $400^{(R)}$ 

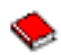

• High [Availability](http://publib-b.boulder.ibm.com/Redbooks.nsf/RedpaperAbstracts/redp0111.html?Open) on the  $AS/400^{(R)}$  System: A System Manager's Guide

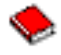

• The System [Administrator's](http://www.redbooks.ibm.com/abstracts/sg242161.html) Companion to AS/400 Availability and Recovery

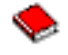

v Clustering and IASPs for Higher [Availability](http://publib-b.boulder.ibm.com/Redbooks.nsf/RedbookAbstracts/sg245194.html?Open)

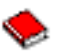

• Striving for Optimal Journal [Performance](http://publib-b.boulder.ibm.com/Redbooks.nsf/RedbookAbstracts/sg246286.html?Open) on DB2 Universal Database<sup>(TM)</sup> for iSeries

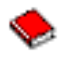

• AS/400 Remote Journal Function for High [Availability](http://publib-b.boulder.ibm.com/Redbooks.nsf/RedbookAbstracts/sg245189.html?Open) and Data Replication

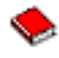

### **Webové stránky**

• High [Availability](http://www.ibm.com/servers/eserver/iseries/ha/) and Clusters

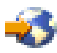

• Backup, [Recovery](http://www.ibm.com/servers/eserver/iseries/service/brms/) and Media Services

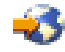

• [Capacity](http://www.ibm.com/servers/eserver/iseries/ondemand/cod/) on Demand

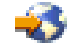

• IBM Business [Continuity](http://www.ibm.com/services/continuity/recover1.nsf/documents/home) and Recovery Services

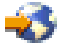

• iSeries for [Capacity](http://www.ibm.com/servers/eserver/iseries/hardware/is4cbu) Backup

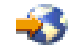

• IT Cost of [Downtime](http://www.ibm.com/services/its/us/dtw03.html) Calculator

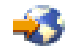

• Logical [Partitioning](http://www.ibm.com/servers/eserver/iseries/lpar/)

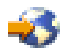

• [Performance](http://www.ibm.com/servers/eserver/iseries/perfmgmt/resource.htm) Capabilities Reference

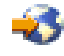

• Tape and Optical [Storage](http://www.storage.ibm.com/hardsoft/tape/)

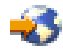

Ak si chcete uložiť dokument typu PDF na svojej pracovnej stanici s cieľom prezerania alebo tlače:

- 1. Otvorte PDF vo vašom prehliadači (kliknite na odkaz hore).
- 2. V ponuke svojho prehliadača kliknite na **File**.
- 3. Kliknite na **Save As...**
- 4. Prejdite do adresára, do ktorého chcete uložiť dokument PDF.
- 5. Kliknite na **Save**.

Ak potrebujete Adobe Acrobat Reader na prezeranie, alebo vytlačenie týchto súborov PDF, môžete si ho stiahnuť z [webovej](http://www.adobe.com/prodindex/acrobat/readstep.html) stránky Adobe (www.adobe.com/prodindex/acrobat/readstep.html)

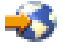

.

## <span id="page-24-0"></span>**Príloha. Vyhlásenia**

Tieto informácie boli vytvorené pre produkty a služby ponúkané v USA.

IBM nemusí produkty, služby alebo komponenty, o ktorých sa hovorí v tomto dokumente, ponúkať v iných krajinách. Informácie o produktoch a službách, aktuálne dostupných vo vašej krajine, môžete získať od zástupcu spoločnosti IBM. Akékoľvek odkazy na produkt, program alebo službu IBM nemajú byť chápané ako výslovná či mlčky predpokladaná povinnosť použiť jedine tento produkt, program alebo službu. Môžete použiť ľubovoľný funkčne ekvivalentný produkt, program alebo službu, ktoré neporušujú práva duševného vlastníctva IBM. Užívateľ však zodpovedá za to, aby zhodnotil a overil používanie takéhoto produktu, programu alebo služby.

IBM môže vlastniť patenty alebo mať podané žiadosti o patenty, týkajúce sa predmetnej veci popísanej v tomto dokumente. Text tohto dokumentu vám neudeľuje licenciu na tieto patenty. Otázky na licencie môžete poslať písomne na:

IBM Director of Licensing IBM Corporation North Castle Drive Armonk, NY 10504-1785 U.S.A.

Otázky na licencie týkajúce sa dvojbajtových (DBCS) informácií adresujte na Oddelenie intelektuálneho vlastníctva IBM vo vašej krajine alebo ich pošlite písomne na:

IBM World Trade Asia Corporation Licensing 2-31 Roppongi 3-chome, Minato-ku Tokyo 106-0032, Japan

**Nasledujúci odsek sa netýka Veľkej Británie ani žiadnej inej krajiny, kde sú takéto vyhlásenia nezlučiteľné s miestnym zákonom:** SPOLOČNOSŤ INTERNATIONAL BUSINESS MACHINES POSKYTUJE TÚTO PUBLIKÁCIU TAK AKO JE, BEZ AKÝCHKOĽVEK VÝSLOVNÝCH ALEBO MLČKY PREDPOKLADANÝCH ZÁRUK, VRÁTANE, ALE BEZ OBMEDZENIA NA ZÁRUKY NEPORUŠENIA PRÁV, PREDAJNOSTI ALEBO VHODNOSTI NA KONKRÉTNY ÚČEL. Niektoré štáty nepovoľujú zrieknutie sa výslovných ani mlčky predpokladaných záruk v určitých operáciách, preto sa na vás toto vyhlásenie nemusí vzťahovať.

Tento dokument môže obsahovať technické nepresnosti alebo tlačové chyby. Informácie uvedené v tomto dokumente podliehajú priebežným zmenám; tieto zmeny budú zapracované do nových vydaní. IBM môže kedykoľvek bez ohlásenia urobiť vylepšenia a/alebo zmeny v produktoch alebo programoch popísaných v tejto publikácii.

Akékoľvek odkazy v tejto publikácii na iné webové stránky, než stránky firmy IBM, sú poskytované len pre vaše pohodlie a v žiadnom prípade neslúžia ako súhlas s týmito webovými stránkami. Materiály na týchto webových stránkach nie sú súčasťou materiálov k tomuto produktu firmy IBM a ich použitie je na vaše vlastné riziko.

IBM môže použiť alebo distribuovať ľubovoľné vami poskytnuté informácie vhodným zvoleným spôsobom bez toho, aby tým voči vám vznikli akékoľvek záväzky.

Držitelia licencií tohto programu, ktorí si želajú dostávať informácie o ňom za účelom umožnenia: (i) výmeny informácií medzi nezávisle vytvorenými programami a ostatnými programami (vrátane tohto) a (ii) vzájomného používania týchto informácií, ktoré boli vymenené, by mali kontaktovať:

IBM Corporation Software Interoperability Coordinator, Department 49XA 3605 Highway 52 N Rochester, MN 55901 U.S.A.

<span id="page-25-0"></span>Takéto informácie môžu byť v niektorých prípadoch dostupné až po zaplatení príslušného poplatku.

Licenčný program, opisovaný v týchto informáciách, a všetky preň dostupné licenčné materiály, poskytuje IBM podľa podmienok zmluvy IBM Customer Agreement, IBM International Program License Agreement, IBM License Agreement for Machine Code, alebo ľubovoľnej ekvivalentnej zmluvy medzi nami.

Všetky vyhlásenia týkajúce sa budúceho smerovania a zámerov spoločnosti IBM sa môžu zmeniť alebo odvolať bez predchádzajúceho upozornenia a predstavujú len ciele a plány spoločnosti IBM.

Tieto informácie obsahujú príklady údajov a hlásení, používaných v každodenných obchodných operáciách. S cieľom čo najväčšej zrozumiteľnosti tieto príklady obsahujú mená osôb, názvy spoločností, pobočiek a produktov. Všetky tieto mená a názvy sú vymyslené a akákoľvek podobnosť s názvami a adresami skutočných obchodných spoločností je čisto náhodná.

### ZMLUVA O AUTORSKÝCH PRÁVACH:

Medzi týmito informáciami sa nachádzajú vzorové aplikačné programy v zdrojovom jazyku, ktoré ilustrujú techniky programovania na rozličných operačných platformách. Tieto vzorové programy môžete akoukoľvek formou kopírovať, modifikovať a distribuovať bez poplatkov pre IBM s cieľom vývoja, používania, marketingu alebo distribúcie aplikačných programov vyhovujúcim rozhraniu aplikačných programov pre operačnú platformu, pre ktoré sú vzorové programy napísané. Tieto príklady neboli dôkladne testované za všetkých podmienok. IBM z tohto dôvodu nemôže zaručiť spoľahlivosť, použiteľnosť ani funkčnosť týchto programov.

## **Ochranné známky**

Nasledujúce pojmy sú ochrannými známkami spoločnosti International Business Machines Corporation v USA alebo iných krajinách:

AS/400 ClusterProven Domino e(logo)server Lotus IBM iSeries Operating System/400 OS/400 QuickPlace Tivoli

Lotus, Freelance a WordPro sú ochranné známky spoločnosti International Business Machines Corporation a Lotus Development Corporation v USA alebo iných krajinách.

Ostatné názvy spoločností, produktov a služieb môžu byť ochrannými známkami alebo servisnými známkami iných spoločností.

## **Podmienky sťahovania a tlače publikácií**

Oprávnenie na používanie informácií, ktoré ste si vybrali na stiahnutie, je udelené v prípade dodržiavania týchto podmienok a vášho potvrdenia ich akceptovania.

**Osobne použitie:** Tieto informácie môžete reprodukovať pre svoje osobné, nekomerčné použitie, za predpokladu, že budú zachované všetky oznamy o vlastníctve. Tieto informácie ani ich časti nesmiete distribuovať, zobrazovať ani z nich robiť odvodené práce, bez výslovného súhlasu IBM.

<span id="page-26-0"></span>**Komerčné použitie:** Tieto informácie môžete reprodukovať, distribuovať a zobrazovať výhradne vo vašom podniku, za predpokladu, že budú zachované všetky oznamy o vlastníctve. Z týchto informácií ani zo žiadnej ich časti nesmiete robiť odvodené práce, ani ich reprodukovať, distribuovať alebo zobrazovať mimo váš podnik, bez výslovného súhlasu IBM.

Okrem toho, čo je výslovne udelené v tomto oprávnení, nie sú udelené žiadne iné oprávnenia, licencie alebo práva, vyjadrené ani implikované, na informácie alebo akékoľvek dáta, softvér alebo iné tu uvedené intelektuálne vlastníctvo.

IBM si vyhradzuje právo kedykoľvek stiahnuť udelené oprávnenia, podľa svojho uváženia, keď používanie týchto informácií škodí jej záujmom, alebo podľa rozhodnutia IBM, keď nie sú správne dodržiavané hore uvedené pokyny.

Stiahnuť, exportovať a re-exportovať môžete tieto informácie len v tom prípade, ak vyhovujú všetkým platným zákonom a predpisom, vrátane zákonov a predpisov USA týkajúcich sa exportu. IBM NEPOSKYTUJE ŽIADNU ZÁRUKU NA OBSAH TÝCHTO INFORMÁCIÍ. TIETO INFORMÁCIE SA POSKYTUJÚ ″TAK AKO SÚ″ A BEZ ZÁRUKY AKÉHOKOĽVEK DRUHU, VYJADRENEJ ALEBO IMPLIKOVANEJ, VRÁTANE ALE BEZ OBMEDZENIA NA IMPLIKOVANÉ ZÁRUKY PREDAJNOSTI, NEPORUŠENIA ZÁKONA A VHODNOSTI NA URČITÝ ÚČEL.

Všetky materiály sú chránené autorským právom IBM Corporation.

Stiahnutím alebo vytlačením informácií z tejto stránky ste vyjadrili svoj súhlas s týmito podmienkami.

## **Zrieknutie sa zodpovednosti**

IBM(R) vám udeľuje licenciu na neexkluzívne autorské práva na používanie všetkých príkladov programovacieho kódu, z ktorých môžete generovať podobné funkcie prispôsobené vašim vlastným špecifickým potrebám.

S VÝNIMKOU ZÁRUK VYPLÝVAJÚCICH ZO ZÁKONA, KTORÉ NEMOŽNO ODOPRIEŤ, IBM, JEJ VÝVOJÁRI PROGRAMOV A DODÁVATELIA NEPOSKYTUJÚ ŽIADNE VYJADRENÉ ANI PREDPOKLADANÉ ZÁRUKY ČI PODMIENKY, VRÁTANE AVŠAK BEZ OBMEDZENIA LEN NA PREDPOKLADANÉ ZÁRUKY ALEBO PODMIENKY PREDAJNOSTI, VHODNOSTI NA URČITÝ ÚČEL A DODRŽIAVANIA AUTORSKÝCH PRÁV, TÝKAJÚCICH SA PROGRAMU ALEBO TECHNICKEJ PODPORY, AK EXISTUJE.

ZA ŽIADNYCH OKOLNOSTÍ NIE SÚ IBM, JEJ VÝVOJÁRI PROGRAMOV ALEBO DODÁVATELIA ZODPOVEDNÍ ZA NIČ Z NASLEDUJÚCEHO, AJ KEĎ BOLI O TEJTO MOŽNOSTI INFORMOVANÍ:

- 1. STRATA ALEBO POŠKODENIE DÁT;
- 2. ZVLÁŠTNE, NÁHODNÉ ALEBO NEPRIAME ŠKODY, ALEBO ZA ŽIADNE EKONOMICKÉ NÁSLEDNÉ ŠKODY; ALEBO
- 3. UŠLÝ ZISK, STRATU OBCHODOV, ZISKU, DOBRÉHO MENA ALEBO OČAKÁVANÝCH ÚSPOR.

NIEKTORÉ JURISDIKCIE NEPOVOĽUJÚ VYLÚČENIE ALEBO OBMEDZENIE NÁHODNÝCH ALEBO NÁSLEDNÝCH ŠKÔD, TAKŽE NIEKTORÉ ALEBO VŠETKY Z VYŠŠIE UVEDENÝCH OBMEDZENÍ ALEBO VYLÚČENÍ SA VÁS NEMUSIA TÝKAŤ.

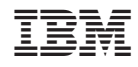

Vytlačené v USA